Flash Drive Editor Crack Free Download X64 [Latest]

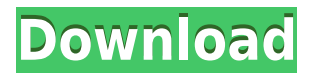

## **Flash Drive Editor Crack + [Mac/Win]**

All Flash Drive Editor Free Download has to offer is found in a custom-made interface. However, this doesn't pose any accommodation problems whatsoever. On the contrary, intuitive tags make sure you know what each function stands for, such as the icon selection button, which is also fitted with a preview area, drive label, as well as drive selection field. Pick from a wide array of supported image formats On the bright side of things, the application comes with impressive support for image files you can use as icons, such as JPG, BMP, GIF, PNG, ICO, TIF, TIFF, and PSD. More than that, you don't have to meet any size specification demands, so you're free to use almost any type of picture as icon. The drive in question is selected from a dedicated field, which also shows the current label. Changing it is done by simply filling in the new tag in the appropriate field. Saving is done on the spot, after which you can open up the Computer Explorer location for exact preview. To end with All things considered, we can state that Flash Drive Editor Crack Mac is a straightforward application with the sole purpose of letting you set a custom icon and label for your USB flash drives. Little effort is required throughout the process, while file support makes it possible to load nearly any image you want. [see more info here] Flash Drive Editor Cracked Accounts 5.0.11 Free Download Flash Drive Editor 5.0.11 Free Download latest version for Windows. Flash Drive Editor is a really cool utility which can be used to change the standard icons of your USB flash drive. Flash Drive Editor 5.0.11 Serial Key Free Download For PC Flash Drive Editor 5.0.11 Serial Key Free Download. Flash Drive Editor is a really cool utility which can be used to change the standard icons of your USB flash drive. Flash Drive Editor 5.0.11 Free Download Features #Change icon and label of your USB flash drive# # Change the default icon of your USB flash drive.# #To change the current icon of your USB flash drive, use the "Add" menu.# #To change the current label of your USB flash drive, use the "Edit" menu.# #To remove the standard icon of your USB flash drive, use the "Remove" menu.# #To remove the standard label of your USB flash drive, use the "Remove"

### **Flash Drive Editor**

Update (Version 0.14.0) – July 28, 2008 New: Added the ability to assign your own icon/label to your flash drive The default label size is reduced from 12 characters to 10 characters Selectable labels are saved as labels.ini files Fixed: Reduced the size of the default label from 12 to 10 characters. More Info: Please support the author by purchasing the program. License: Free Developed by: Manual or automatic mode, or both? Let's say you've just acquired a new optical drive, and you want to give it the proper functionality. However, there's no USB port, so you need to make the transfer manually. Flash Drive Editor Activation Code comes with an in-built Auto mode, which is designed to handle the process automatically, depending on what you choose. A typical scenario would be to enter the Auto mode for USB Flash Drives. The software provides the option to check for existing files on the drive before adding any new content. If you select a second source, the application will verify whether it already has data to copy. The USB flash drive might also be a hybrid. If you're unsure whether it's hybrid or not, then Flash Drive Editor can also let you know, simply by checking if the system is capable of reading content from both CompactFlash and USB flash drives. Another feature is that you can assign your own drive letter, as well as a custom icon and label for it. This makes sure your USB flash drive is recognized by the system, no matter what. So you'll be able to access it through the Computer Explorer location, and also utilize the Disk Management utility, where you're free to move and

delete files. In addition to these features, there's also a simple way of editing the drive data file, which lets you keep track of the content you're going to add to the flash drive. This feature is well-written, and it will provide you with as much info as you need in order to find the content on the flash drive. All in all, Flash Drive Editor provides a simple method of labeling and viewing USB flash drives. It might also be possible to set your own drive letter, although that is something that will only be shown in the Explorer location. Of course, the interface and features are quite simple, and 2edc1e01e8

# **Flash Drive Editor Crack**

All Flash Drive Editor is a simple software application designed to help you create custom drive icons on your computer. It offers a wide array of supported image formats and makes it easy to add custom text or graphics to the drive label.Chhay Poon Chhay Poon (, ; also spelled Khay Poon) is a town and union council of Shahkot in the Attock District of Punjab, Pakistan. The main language spoken in Chhay Poon is Punjabi, though English and Arabic are widely spoken. Demographics The data of latest census of population on 18 December 2006 is following: References Category:Populated places in Attock District Category:Union Councils of Attock DistrictFriday, November 1, 2009 Northern Lights Adventures I saw my first northern lights this year. They did not last long, only a few minutes. I was mesmerized. It was so beautiful. The light was green, it went through the dark night sky, it hovered above my head, it went in all different directions. I felt so close to the lights, as if I could touch them. It was so weird. I don't know why, but I felt so close to the lights, as if I was traveling with them. I felt like I was in another place. It was incredible, one of the best experiences of my life. As we started our walk home, the lights got stronger and stronger. I looked at the stars, I looked up at the sky, I was astonished. I realized that I was walking home in the middle of a northern light show. It was beautiful. I wonder if they have something to do with the end of the world? The world is ending, I heard them say on the radio yesterday, I heard it on TV, the radio, and they say it on all the channels. I wonder if we are the only ones that feel it? I guess that is a question for later, I have so many thoughts, I need some time to ponder this. When I woke up this morning, I was still thinking about the light show. I was still amazed, but this time, it was not because it was so beautiful, it was because I saw my first northern lights. I am going to go and see it again next week, and I am going to go again next year. I don't know why, but I want to go see it every year.

<https://joyme.io/lurakcompsa> <https://techplanet.today/post/phan-mem-bravo-6-0-cracked-exclusive> <https://tealfeed.com/pastel-xpress-version-11-link-keygen-iwc9c> <https://techplanet.today/post/islamiat-farkhanda-noor-muhammadpdfl-top> <https://techplanet.today/post/descargarsolucionariodellibrocalculointegralmoiseslazaro-work> <https://tealfeed.com/top-flash-games-lucky-free-download-ii0us> <https://techplanet.today/post/download-jeff-wayne-war-of-the-worlds-mp3-link> <https://techplanet.today/post/revo-uninstaller-pro-serial-code-l>

#### **What's New In?**

Install this software to change your USB flash drive's name, icon, and partition size to make your flash drive easy to recognize. It also gives you a convenient way to access and transfer files from your computer to your USB flash drive without mounting the drive to your computer. 1 of 2 PES 2013 This is a free PC game in popular title of football series of FIFA 14. This game is based on Spanish League, season 2013-2014. This game play on desktop PCs and/or laptop computers. You need an Internet connection to play the game. With high-end graphics, is one of the best games in all free games in latest PC games 2017. You have to start the game in Spain, and you have to play the matches and win with your favorite team. 2 of 2 Trivia Crack Play Trivia Crack game online today to see how good you are at answering the questions. Free download

and install now! Manage a Trivia Book. Create or download your own Trivia Book with questions and answers. Now you can keep track of your book and participate in trivia challenges through the internet. Download now and start trivia game. Pocket Common Play Free Games on your PC. Do you like adventure and strategy games? Or maybe puzzle and trivia games. Maybe you want to play shooting or fighting games. Games for kids and games for older kids. Try our collection of Free games for you to play and enjoy. You can play games online, or download and play them on your PC or Mac. All our games are 100% free. Over a million game titles to choose from. We update our games daily. Start Free Trials now! Over the years we have been collecting the most popular games and free trial versions of them. Download now and try them for free! Want to find out what other people are saying about our games? Use our Game Review Center to find out! Like what you see? Subscribe now to keep updated on the latest games. Follow us on Facebook or Twitter for the latest Free Trials. Have any questions? Contact us using our forums. What is My Arcade? Are you fed up of searching the Web for the best site to play online games? MyArcade.com is the most popular online portal in the world! We are the biggest archive of the best Free

# **System Requirements For Flash Drive Editor:**

You will need a mouse and keyboard to play. The game also needs DirectX to be installed. HOW TO INSTALL: 1. Download the installer. 2. Make sure all the required programs are installed (i.e. DirectX, C++ redistributable, Visual Studio). 3. Run the setup and follow the prompts. HOW TO UPDATE: Download the latest installer from the site, extract the.zip and run the setup. Follow the prompts. HOW TO BACKUP: A

[https://boundbywar.com/2022/12/12/airsleuth-pro-formerly-wifisleuth-with-serial-key-3264bit-20](https://boundbywar.com/2022/12/12/airsleuth-pro-formerly-wifisleuth-with-serial-key-3264bit-2022-latest/) [22-latest/](https://boundbywar.com/2022/12/12/airsleuth-pro-formerly-wifisleuth-with-serial-key-3264bit-2022-latest/)

<https://bachelorsthatcook.com/wp-content/uploads/2022/12/saryhala.pdf>

<https://tourismcenter.ge/wp-content/uploads/2022/12/fondlata.pdf>

<https://pollynationapothecary.com/wp-content/uploads/2022/12/maetgla.pdf>

<https://lustrousmane.com/wp-content/uploads/2022/12/Moon.pdf>

<https://www.lr-fyzio.cz/wp-content/uploads/2022/12/AutoBookmark-Plugin-for-Adobe-Acrobat.pdf> <https://slab-bit.com/solid-beat-free-edition-crack-activation-key/>

<http://www.cpakamal.com/the-oud-tutor-free-crack-download-winmac-march-2022/>

[https://www.spaziodentale.it/wp-content/uploads/2022/12/Portable-Japplis-Toolbox-Free-PCWind](https://www.spaziodentale.it/wp-content/uploads/2022/12/Portable-Japplis-Toolbox-Free-PCWindows.pdf) [ows.pdf](https://www.spaziodentale.it/wp-content/uploads/2022/12/Portable-Japplis-Toolbox-Free-PCWindows.pdf)

[https://ashtangayoga.ie/wp-content/uploads/2022/12/Flash-Orignizer-XP-Crack-Free-For-Window](https://ashtangayoga.ie/wp-content/uploads/2022/12/Flash-Orignizer-XP-Crack-Free-For-Windows-2022.pdf) [s-2022.pdf](https://ashtangayoga.ie/wp-content/uploads/2022/12/Flash-Orignizer-XP-Crack-Free-For-Windows-2022.pdf)